### CISC 3115 TY2 Interface

#### Hui Chen

#### Department of Computer & Information Science

**CUNY Brooklyn College** 

# Outline

- Recap
  - Inheritance and polymorphism
  - Abstract method and class
- Interface
  - Motivation
  - Define interface
  - Extend interface
  - Implement interface
  - Use interface as data type
- Exercises

# Different Classes, Same Behaviors

- Different classes, although vastly different, may exhibit similar behavior
  - Any communication devices can "transmit" and "receive"
  - Any vehicles can "move"
  - Any objects can be "compared" to each other
  - Any objects may be cloned
  - •
- Using subclasses (inheritance via subclass) may be too rigid for this kind of flexibility in real life.

# Let's consider an Animal class hierarchy (for a computer game)

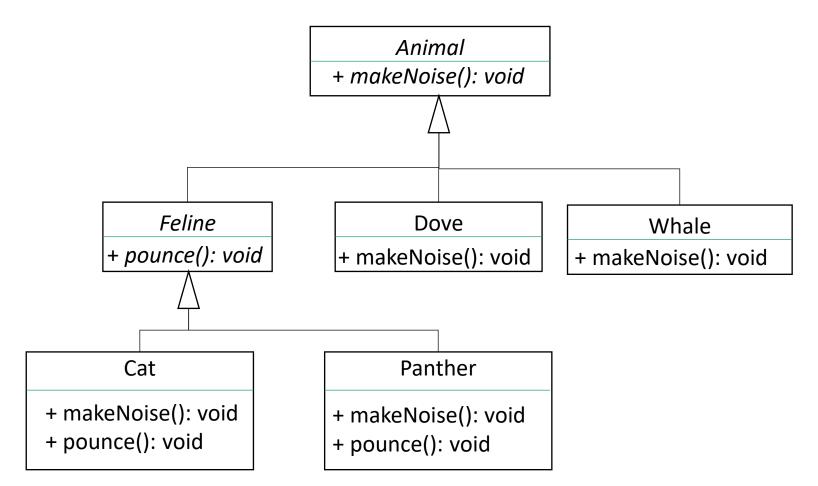

# Improving the Animal Class Hierarchy?

- Different animals have different motions
  - Birds fly
  - Whales swim
  - Cats pounce
- But,
  - Can a bat fly? Can an insect fly?
  - Does every bird fly? Does every insect fly?
  - Can a dog swim? Can a bird also swim?

...

# Introducing Java Interface

- Not the "interface" in "Graphical User Interface"
- Java has a reference type, called interface
  - Contain abstract methods only.
    - Java 8 introduces the concept of default methods and permits static methods (abstract methods with default implementation)
    - At this moment, <u>pretend</u> this does not exist (so that we aren't distracted from the discussion that follows).
  - Define only one or more behaviors

#### The Improved Animal Class Hierarchy

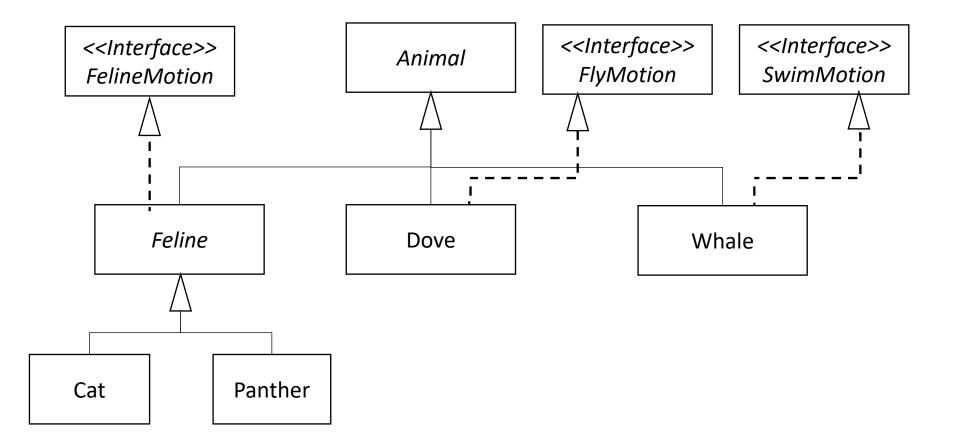

# How to Defining Interfaces: Birds Fly, Whales Swim, ...

public interface FlyMotion {

public void fly(Direction direction, double speed, double distance);

public interface SwimMotion {

public void swim(Direction direction, double speed, double distance);

public interface FelineMotion {

public void jump(Direction direction, double speed, double distance); public void pounce(Animal prey);

}

}

}

# Implementing Interfaces

abstract class Feline implements FelineMotion {

public void jump(Direction direction, double speed, double distance) { ... }
public void pounce(Animal prey) { ... }

class Dove extends Animal implements FlyMotion { ...

public void fly(Direction direction, double speed, double distance) { ... }

• • •

...

}

}

# Questions?

- Interface
  - What is it?
  - Why?
  - How?
  - Implement interface
- Examples

## Interface: Remark

- Interfaces are like abstract classes, cannot be instantiated
  - can only be <u>implemented</u> by classes or <u>extended</u> by other interfaces
- "implement" and "extend" are two distinct Java terms, such as,
  - A class (the class) "implements" an interface (the class provides an implementation of the interface)
  - A class (the class) "extends" another class (the class becomes a subclass of the other)
  - An interface (the interface) "extends" another interface (define new behavior in the interface)

# **Evolving Interfaces**

• Interfaces can be extended (like classes)

interface CatMotion extends FelineMotion {
 public void tap(Animal animal);
}

# **Extending FelineMotion**

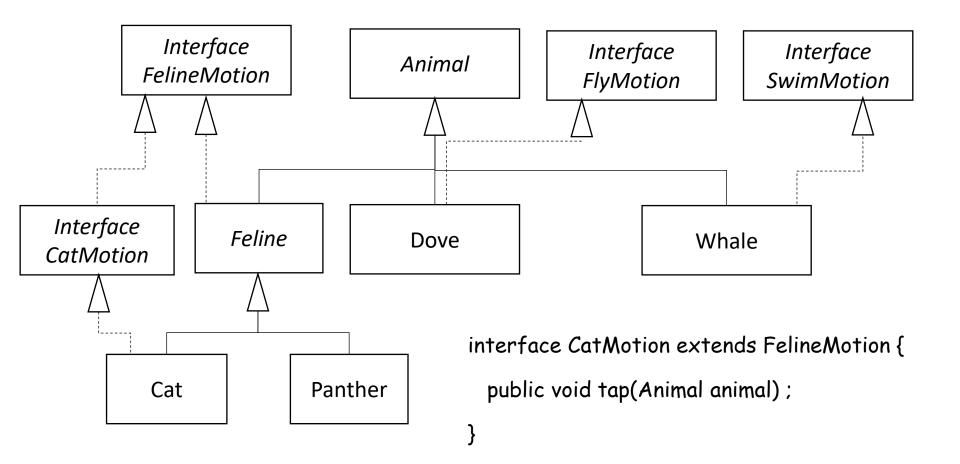

# Questions?

- Extending interface
- Examples

# Flying Cat

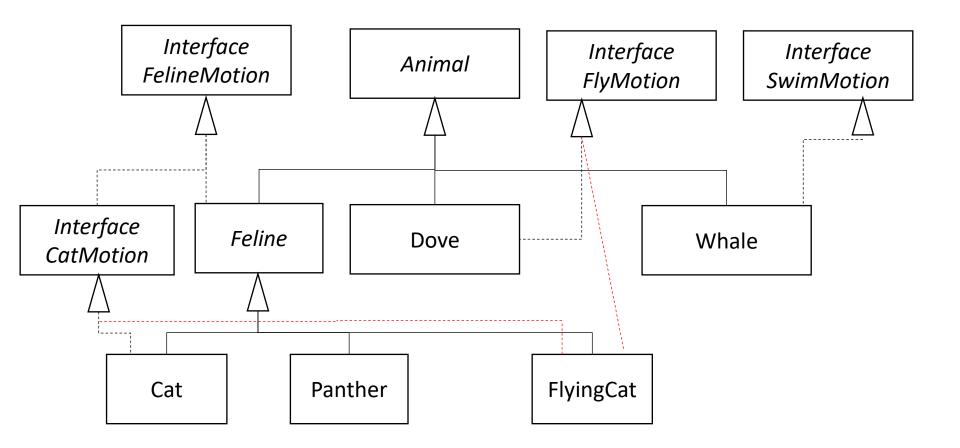

# Implementing Multiple Interfaces

- A class **can** implement multiple interfaces
- But a class cannot extend multiple classes
- Which one of the following are is allowed in Java?

| class FlyingCat extends<br>Cat, Dove { | class FlyingCat implements<br>FlyMotion, CatMotion { | class FlyingCat extends<br>Feline implements<br>FlyMotion, CatMotion { |
|----------------------------------------|------------------------------------------------------|------------------------------------------------------------------------|
|                                        |                                                      |                                                                        |
| }                                      | }                                                    | }                                                                      |

# Implementing Multiple Interfaces

- A class can implement multiple interfaces
- But a class **cannot** extend multiple classes

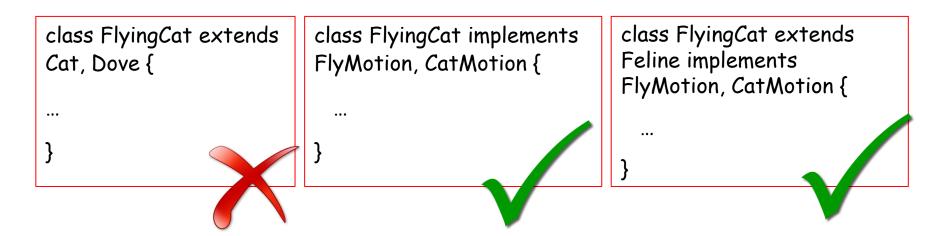

## Questions

- Interfaces
  - Model common behaviors
  - Have only abstract methods
    - Since Java 8, can have default methods and static methods (virtual/abstract functions/methods with default implementations)
  - Can be extended
  - Must be implemented
- Assemble (or aggregate) behaviors
  - Examples

# Using Interface as Type

• Interfaces are data types

void flyAll(ArrayList<BirdMotion> flyingAnimals) {

Void moveFlyable(FlyMotion flyable) {

...

}

...

}

### Questions

- Interfaces are data types
- Write generic method with interface
- Examples